FOR SALE and USE IN JAPAN ONLY 本昂の輸出、使用営業及び賃貸を禁じます。

### 任天堂株式会社

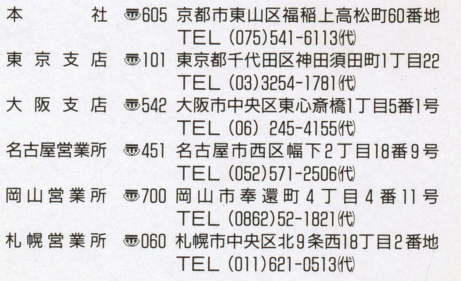

991 Nintendo

禁無断転載

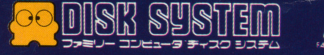

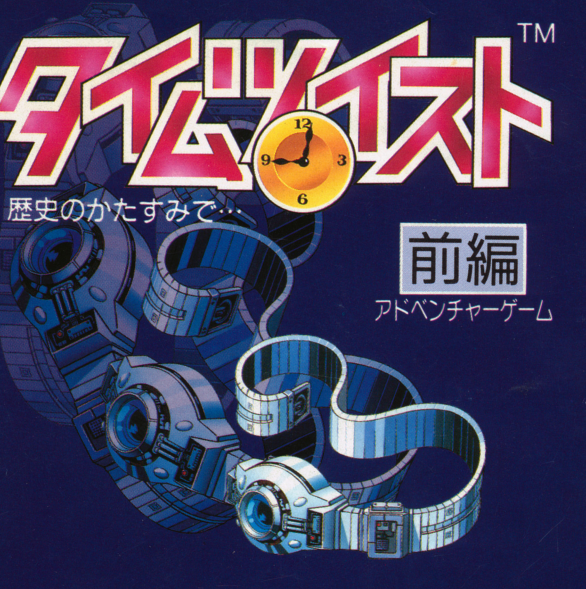

 $1$ 

FMC-TT1

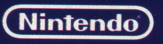

#### ごあいさつ

このたびは、往关堂ファミリーコンピュータ™ディスク システム『タイムツイスト 歴史のかたすみで…』をお 買いあげいただき、誠にありカ、とうございました。 - ストール コート・コート アイディー まずはこの「取り取り」ということは、「取り取り」ということは、「取り取り」ということは、「取り取り」ということは、「取り取り」ということは、「取り取り」ということは、「取り取り」ということは、「取り取り」ということは、「取り取り」ということは、「取り取り」ということは、「取り取り」ということは、「取り取り」ということは、「取り取り」ということは、「取り取り」ということは、「取り取り」ということは、「取り取り」ということは、「取り取り」 ゑう、ーか,,こん η.勺飢sせつめいしょ **やっても、この「取り」は、この「取り」は、「取り」は、「取り」は、「取り」は、「取り」は、「取り」は、「取り」は、「取り」は、「取り」は、「取り」は、「取り」は、「取り」は、「取り」は、「取り」は、「** 大切に保管されますようお願いします。

#### もくじ

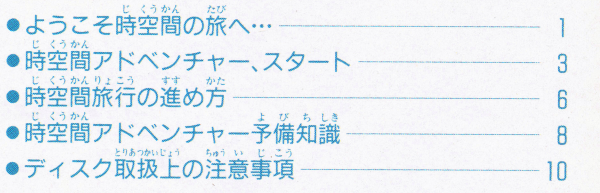

ファミリーコンピュータにプロジェクションテレビ\*を …<br>接続すると残像現象(画面焼け)が生ずるため、接続し ないでください。  $\cdots$ 

\*スクリーン投影方式のテレビ \*スクリーン投影方式のテレビ

#### ディスクドライブの作動中ラン7が点討している e rev ■ 下記のことは、下記のことは、下記のことは、下記のことは、下記のことは、下記のことは、下記のことは、下記のことは、下記のことは、下記のことは、下記のことは、下記のことは、下記のことは、下記のことは、

イジェクトボタンを舟さないでください 2ファミリーコンピュータ本体のRESET ボタンを押さない でください。

ファミリーコンピューター コンピューター コンピュータ ださい。

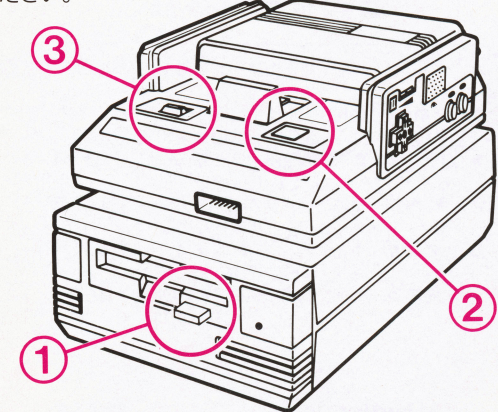

l995年の 9 月25日、主人公の少年は荷気なくテレビを見 じゃあ〈 えい,,骨 かれ の平凡な目常は一変し、とてつもない時空間のねじれに <u>。</u> 呑み込まれてしまったのです………。 ・--。

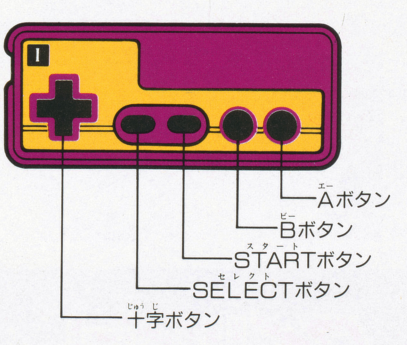

このゲームはコントローラー I を使って進みます。 コントローラー 『 とセレクトボタンは使用しません。

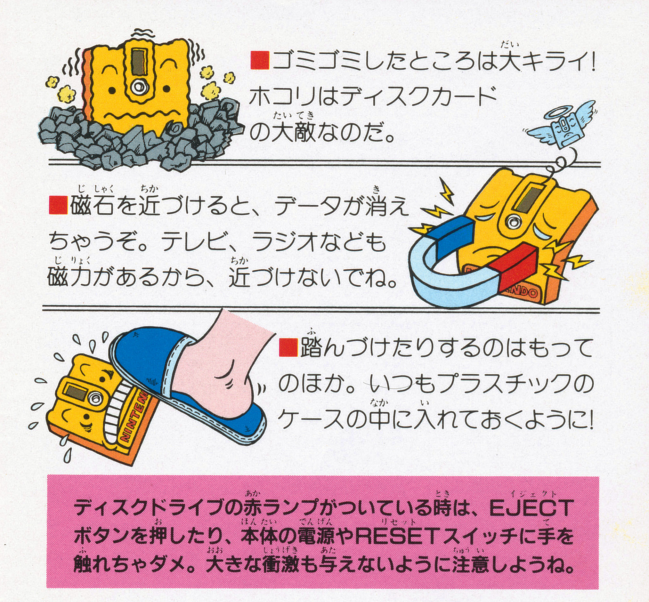

2

11

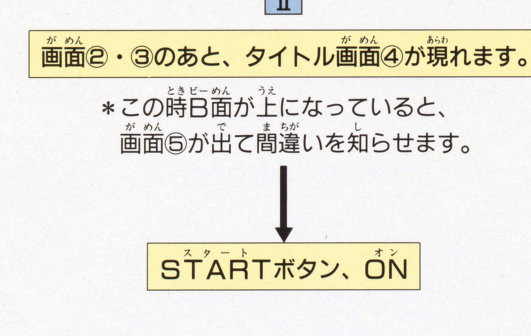

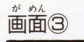

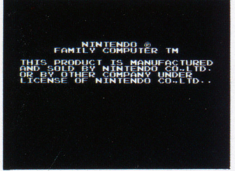

画面4

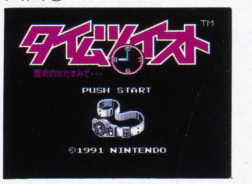

魔女狩り(魔女裁判) <u>-</u><br>-ロッパ一円で起きた、 教会が異端者に対して行った 「……」<br>弾圧の一種。 疫病等の社会の乱れは態魔や魔女が引き起 こすものだとして、魔女と見なされた人々に不案理な拷 普· 死刑が繰り返されました。

#### ◎歯北戦争

 $\epsilon$ 

。<br>各州間で利害対立の絶えなかっ メリカ合衆 て、 奴隷問題の影響は大きく 原因は様々ありましたが、 权 

#### ◎ゲシュタポ 7ト当

国家秘密警察の通称。 ヒトラー率いるナチス・ドイツの、 強力な権限により、ユダヤ人や反対派らに対して残虐な 取り締まりを繰り返し、ゲルマン民族による世界征服活 動の象徴として恐れられました。

#### 時空間旅行の進め方

<sub>.</sub><br>画箇に現れる物語の文章を読み、コマンドを選択する事 によって冒険は進行します。 コントローラーの使い芳は o 十字ボタン ――― コマンドを選ぶ<br><sup>〈わ・・・</sup>゛゜゜゜゜゜゜ ○スタートボタン –– セーブ(あとで詳しく説明します) o <br>Aボタン –––––––– コマンドの決定、 及び画面に▼ ークが出た時、 諾を進ませる oBボタン –––––––– コマンドのキャンセル ー<br>例えば"みる"を選んでAボタンを押したあと、"そら"

。<br>を選んでAボタンを押すと『空を見た』 事になります。

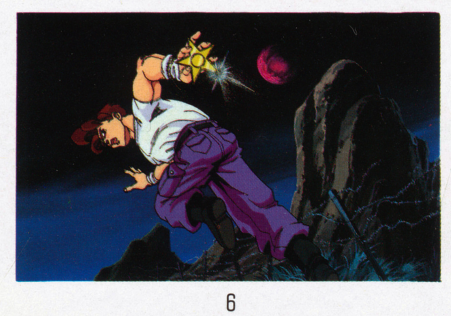

## ●コマンド "あるく"の操作方法

. , ぱしよ Uょ令ほうい刊しゅ、公ど およ令 また るので、好きな場所に行って情報収集等が行えます。又、 うえお とぴ句会か *ゲーム*を進めていくと、"あるく"と言うコマンドが出て くる時があります。これをAボタンで決定すると、その 後は十字ボタンで画面の中の主人公を歩かせる事が出来 扉の前に立たせて十字ボタンの上を押すと、その扉の中 に入って行きます。

## ●その時代を記録するには?

ゲームを中断したり、物謡の展開を残しておきたい場合 にはSTARTボタンを押したあと、"せーぶ"を選択し ムボタンを押してください。中断したゲームを再開する 時は、タイトル画面のあとで"せーぶから"を選んでく ださい。ゲームの続きが始められます。セーブを行う際、 画面に表示される指示には特に注意しましょう。

7

#### 時空間アドベンチャー予備知識

## ●事件のカギを握る時代背景

ぶ たい ぼうとう れんいが タイムツイスト』の舞台には冒頭の1995年以外、 5つの かくじ 。<br>過去の時代が選ばれています。 そして各時代の背景とし てそれぞれ関わってくるのが、ここであげる5つの言葉 です。謎解きの参考として、是非読んでみてください。

#### ◎アレキサンドリア(アレクサンドリア)

 $\mathcal{L}(\mathcal{L}(\mathcal{$ けんせつ せいふく アレキサンダー(アレクサンドロス)大王は、建設・征服 した数々の都市に首らの名を蒄し、アレキサンドリアと ...<br>命名していきました。 現在ではエジプト北部にある大都 .<br>市、 アレキサンドリアを指す事が多いようで

### ◎三主来朝(兰博士の参拝・マギの礼拝)

ーニスが誕生する際、三王(兰)人の占星術師)が策の歯か ら量に導かれイエスの荒へ礼拝に訪れた事。絵画の題材 としてもしばしば取り上げられますが 解釈の違いによ **with the contract of the contract of the contract of the contract of the contract of the contract of the contra** って多くの描かれ方があります。

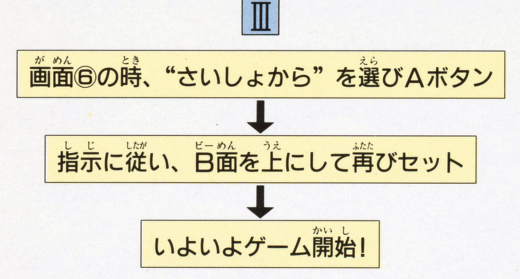

ディスクカードA・旨简の交換や後編に移る時等、 つ ど ひょう じ し し し じ し し したが その都度表示される指示にしっかり従ってください

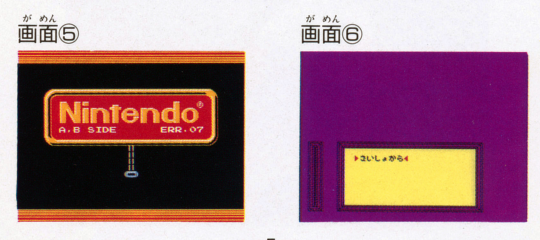

 $\mathfrak h$ 

## ディスク取扱上の洋斎事項

時空間 アドベンチャー、スタート!

ディスクカードは、カセットよりもずっとデリケート です。ここに書いてある注意事項をきちんと守ってあ げないとゲームができなくなったりします。

# ディスクカードは大切に取り扱おう

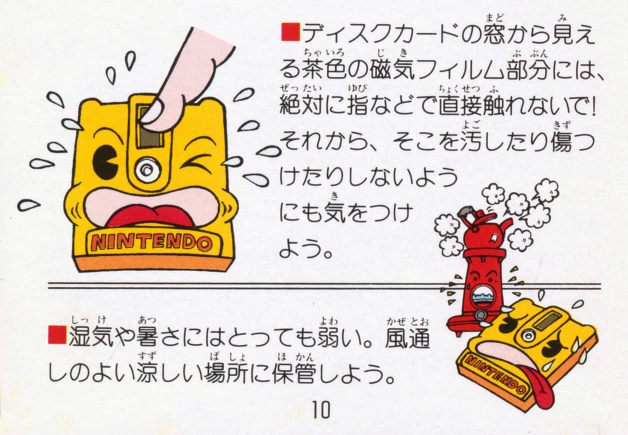

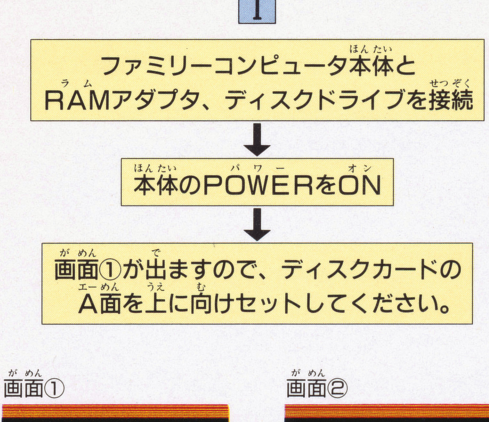

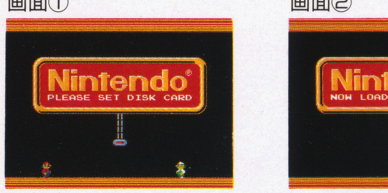

 $\mathbf{a}$ 

 $\frac{1}{2}$  experience and  $\frac{1}{2}$  experience and  $\frac{1}{2}$  experience and  $\frac{1}{2}$  experience and  $\frac{1}{2}$  $\mathcal{D}_{\lambda} \leftarrow \mathcal{D}_{\lambda} \left( \begin{array}{cc} 1 & \cdots & 0 \\ 0 & 0 & \cdots \\ 0 & 0 & \cdots \end{array} \right)$ メッセージが表示されます

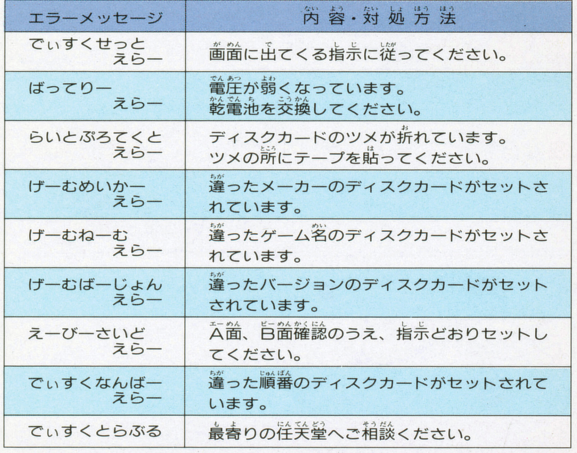

※同一ゲームの前編、後編を入れ違えた場合には"ちがったでぃす くがせっとされています。という表示が出ます。 くじ ニーニー・・・ こっ 川 ニー・ショー・  $-$ 

#### | こうことにはマンかい

『タイムツイスト 歴史のかたすみで…』は、プレイヤー がコマンドを選び、数々の謎を解いていく事によって進 行する思考型アドベンチャーゲームです。タイトルにも ある通り歴史的な出来事も絡んでくる、ちょっぴり辛ロ のゲームと言えるでしょう。又、ゲームオーバーがない ので、失敗を恐れずゲームの世界をより大胆に行動でき るようにもなりました。それではさっそく、冒険の扉を 開けてみましょう。

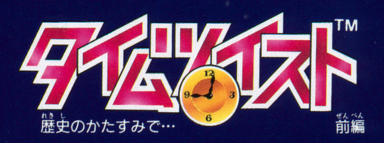